## **[Notebook langsam](https://nicos-edvdienst.de/notebook-langsam/)**

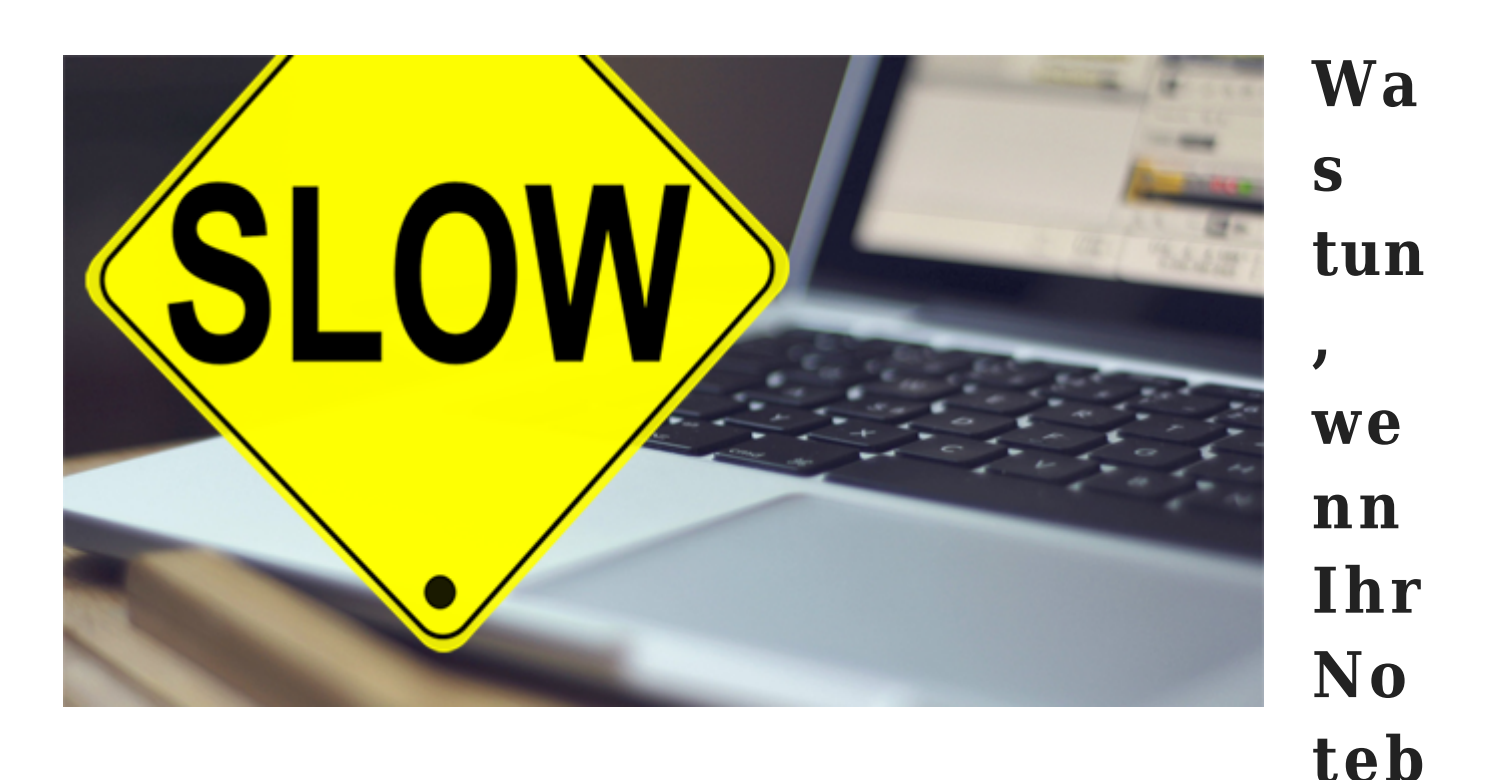

## **ook langsam wird und träge auf Eingaben reagiert?**

Vor kurzem kam ein Kunde zu uns und klagte über sein langsames Notebook: "So macht das Arbeiten überhaupt kein Spaß mehr", sagte er.

Nach kurzem Test konnte man das Defizit des Notebooks hinsichtlich dessen Trägheit voll bestätigen. So macht das Arbeiten mit diesem Notebook wirklich keine Freude.

## **Was war mit diesem Notebook los?**

Ein Blick auf die Liste der installierten Programme führte zur ersten Eingrenzung von möglichen Ursachen. Was uns sofort ins Auge fiel, war die Installation von 2 verschiedenen Viren-Scannern.

Diese Viren-Scanner arbeiteten gegeneinander und belasteten die CPU des armen Computers extrem.

Die installierten Viren-Scanner wurden sauber entfernt und ein Emsisoft

Antivirus-Programm wurde neu installiert. Das Emsisoft zeichnet sich neben seiner hohen Effizienz beim Finden von Viren und Malware-Programmen dadurch aus, dass die Belastung der CPU äusserst gering ausfällt.

Nun lief das Notebook befreit von unnötiger Dauerbelastung mit neuem Emsisoft Antivirus-Programm schon ganz ordentlich.

Aber bei [Nicos EDV- und Multimedia-Dienst](https://nicos-edvdienst.de/) sind wir nicht so schnell zufrieden. Jetzt ging es daran, weitere Leistungsparasiten zu finden. Dabei mussten einige unnötige Tools das System verlassen.

Auch der angesammelte Datenmüll wurde konsequent entfernt, der Internet-Browser wurde bereinigt.

Jetzt konnte man mit der neu gewonnen Vitalität dieses Notebooks mehr als zufrieden sein. Das Notebook läuft nun wieder effektiv und reagiert erfreulich schnell auf seinen Nutzer.

Kunde Happy!

Sollten Sie einmal ein ähnliches Problem haben: nehmen Sie mit uns [Kontakt a](https://nicos-edvdienst.de/kontakt/)uf!

Links zu diesem Beitrag: [Emsisoft-Programme,](https://nicos-edvdienst.de/edv-leistungen/antivirus-programme/) [Anti-Virus Hilfe](https://nicos-edvdienst.de/anti-virus-hilfe/)

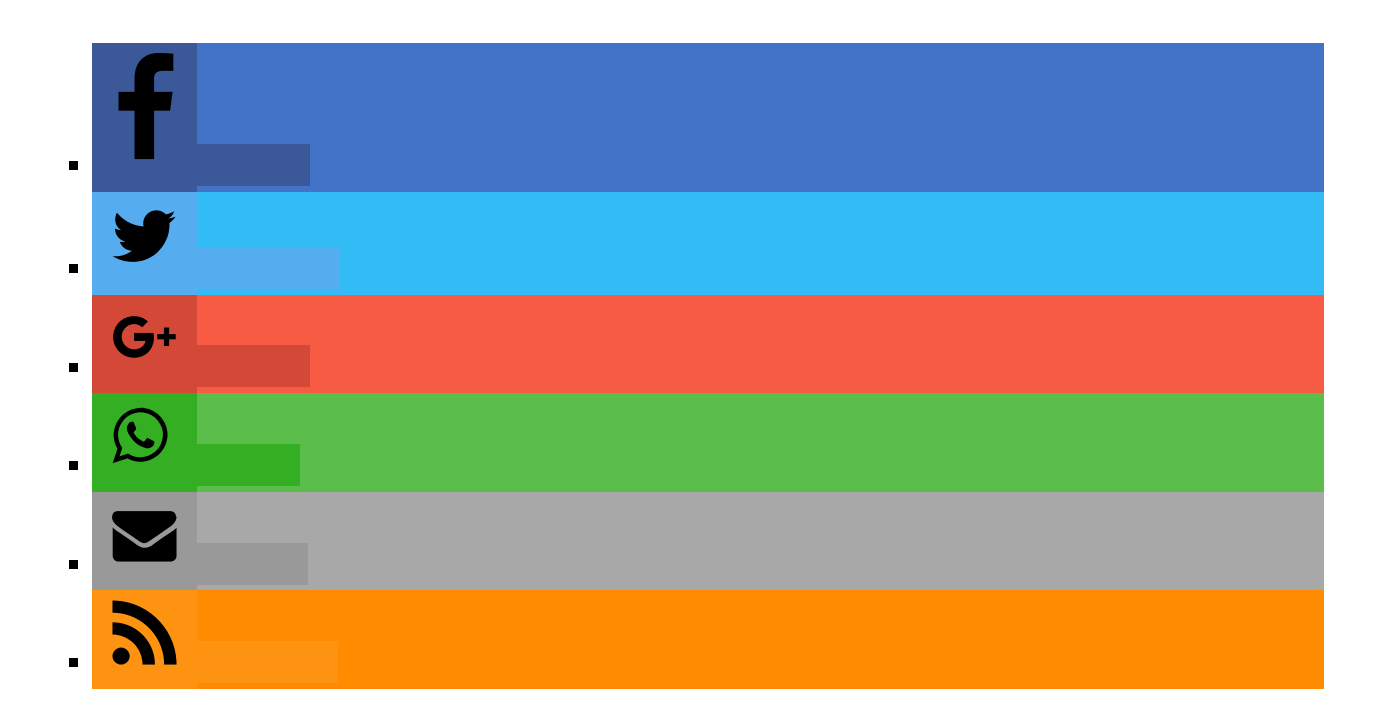